## МИНИСТЕРСТВО ВЫСШЕГО И СРЕДНЕГО СПЕЦИАЛЬНОГО ОБРАЗОВАНИЯ РСФСР

**КУЙБЫШЕВСКИЙ ОРДЕНА ТРУДОВОГО КРАСНОГО ЗНАМЕНИ АВИАЦИОННЫЙ ИНСТИТУТ имени академика С. П. КОРОЛЕВА'**

# **КОДИРОВАНИЕ АЛФАВИТНО-ЦИФРОВОЙ ИНФОРМАЦИИ МЕТОДОМ МАТРИЦ ЗНАНОМЕСТ**

(ПРОГРАММНАЯ РЕАЛИЗАЦИЯ)

Лабораторная работа № 20

Утверждено редакционным советом института в качестве методических указаний для студентов

КУЙБЫШЕВ 1986

УДК 681.327.11

В работе рассматриваются программные генераторы символьных изображений, построенных на основе кодирования матриц знакомест. Проводится анализ их возможностей и области применения. Указания предназначены для студентов спец. 0646.

Составители: Н.Н.Бирюкова, А.А.Болтянский, С.И.Трецев

Рецензенты: В.А.Сойфер, В.А.Чухонцев

#### Цель работы

I. Исследование возможностей метода матриц знакомест и область его применения.

2. Получение практических навычов формирования и преобразования информации, состоящей из типовых элементов (тексты, символы, схемы).

З. Изучение алгоритмов обработки символьной информации.

### МЕТОДИКА ВЫПОЛНЕНИЯ РАБОТЫ

#### Формирование символов

I. Получите задание у преподавателя, в котором предложено сформировать и обработать изображение типа схемы, блок-схемы, монтажного чертежа или текста.

2. На понятийном уровне проведите анализ данного вам задания и составьте цифровую модель изображения, соответствующую задаче. Рассмотрите несколько возможных вариантов цифровых моделей и обоснуйте сделанный вами выбор.

3. В письменном виде стветьте на следующие вопросы:

какие факторы определяют вид цифровой модели?

что включает в себя понятийный (семантический) анализ изображения и задания на его обработку?

какая зависимость существует между цифровой моделью и методом кодирования?

4. Вызовите на экран начальную световую клязиатуру, соответствующую лабораторной работе. Для этого вам необходимо сформировать в режиме диалога цифровую модель вашего изображения, последовательно выбирая его структуру, признаки и свойства. Если описание у цифровой модели будет соответствовать заданию, то на управляющем экране появится начальная клавиатура. В противном случае, процедуру формирования цифровой модели нужно будет повторить с необходимой коррекцией. Тем, кто затрудняется в выполнении этого этапа, рекомендуем обратиться к лекциям "Системы отображения информации", разд. "Методы кодирования изображений".

5. На управляющем экране высвечены световые кнопки, определяющие альтернативные пути дальнейшей работы. Нажмите кнопку "Синтез символа", появится следующая клавиатура выбора нужной вам структуры данных для синтеза символов методом матрицы знакомест. Среди нескольких описанных на экране структур выберите соответствующую (двумерный

вектор  $\mathcal{D}V_S^2$  фиксированного формата):  $\mathcal{D}V_S^2(Hx_L; z)$  - матрица знакомест,  $H$  - число строк матрицы. ( $H = \mathcal{E}, L$  - число бит в строке  $(\angle = 8)$ ,  $Z =$  размерность элемента матрицы  $(Z = 1)$ .

6. Приступайте к формированию типовых элементов, из которых возможно построение заданного изображения. Для этого, прежде всего. необходимо составить подробный перечень всех типовых элементов и изобразить их графически. Помните, что элементы изображения должны стыковаться друг с другом, что требует выполнения целого ряда условий, которые необходимо учесть. Также следует продумать размеры элементов, так как не все элементы могут разместиться в одном знакомес-Te.

7. Процедуру формирования первого символа выполните двумя способами:

составьте в простой мнемонической форме алгоритмы изстроения символа:

матрица  $DV_{k \times \ell}^2$ - алгоритм:  $h+3$ ,  $l-2$ ,  $h-1$ ;  $l+4$  и т.д. Начальное положение точки матрицы  $A_{\rho}$  и  $\ell_{n}$  имеют соответственно<br>координаты  $A_{\rho} = \phi, I_{\rho} = 0$ . Движение " = "  $\ell$  + ; " / "  $h$  +" = "  $\ell$  -;  $" k " k - ;$ 

По второму варианту для каждой строки формулируемого символа определите код, затем восемь кодовых сообщений занесите последовательно в матрицу. Пример призеден на рис. I.

| 22277         |                  |  | 037 (8)           |
|---------------|------------------|--|-------------------|
| $\frac{1}{2}$ |                  |  | 041(8)<br>101(8)  |
|               | <b>ALI 1 1 1</b> |  | 201 (8)           |
|               |                  |  | 101(8)<br>041 (S) |
|               |                  |  | 037(8)            |
|               |                  |  |                   |

Рис. 1.

8. Носле процедуры формирования символа, исследуйте зависимость времени формирования от следующих факторов:

сложности символа (предварительно обсудите понятие  $C$   $\pi$   $\circ$   $\pi$   $H$   $\circ$   $C$   $T$   $b$   $\circ$   $C$   $M$   $M$   $B$   $\circ$   $$ ла и дайте ему четкую бормули $posxy$ ):

последовательности выполнения операций (по первому спосо- $6y$ :

способа формирования.

Внесите данные в табл. и попробуйте обосновать полученные результаты.

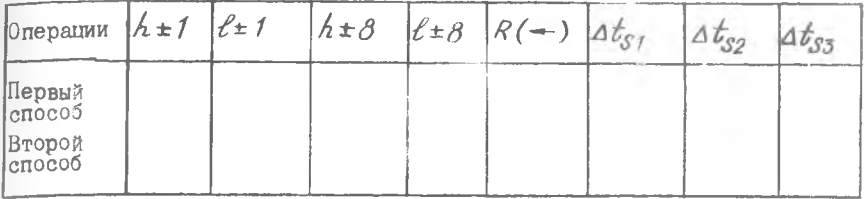

Здесь  $h+1$  - изменение адреса маркера на единицу,

 $h \pm g$  - изменение адреса маркера на 8 единиц.

 $R(-)$ - занесение числа (бита) в матрицу по апресу маркера,

 $At_{SI}$  - время формирования самого простого символа.

- время формирования самого сложного символа,  $\Delta t$ .s<sub>2</sub>

- среднее время формирования символа.  $4t_{ex}$ 

Для того, чтобы представить нагляднее специфику работ по синтезу изображений (на практике и в учебном варианте), обратите внимание на процедуры, которые необходимо было осуществить на первом этапе подготовки данной лабораторной работы. Перечислим их:

Выделить память для хранения матрицы знакомест в объеме 8(64) байта.

Организовать режим побитного доступа к ячейкам-матрицы с возможностью задания циклической последовательности операций смены адреса и занесения данных по адресу.

Сформировать маркер, координаты которого можно было бы менять в соответствии с требуемым заданием.

Визуализировать все операции движения маркера и формирования контура в матрице.

Обеспечить хранение сформированного символа в некоторой области памяти, именуемой памятью алфавита, сприсвоением каждому символу соответствующего кода имени.

Программное обеспечение всех этих процедур написано на языке Ассемблер СМ-4 и занимает 4 Кбайта.

9. Стормировав два первых символа и исследовав временные затраты, необходимо вернуться к начальной клавиатуре лабораторной работы (кнопка возврат), а затем выбором альтернативы - формирование схемывыполнить вторую часть раборы. Формат поля, где предстоит изобразить заданную схему, составляет 20х20 знакомест. С помощью маркера, изменяя его адрес, можно устанавливать то знакоместо, где требуется отобразить определенным символ. По перечно, составленному вначале, вам необходимо было сформировать множество специальных символов, а вы

 $2 - 355$ 

создали пока лишь два. Остальные нужные символы попробуйте отыскать в памяти-архиве алфавита. С этой целью просмотрите весь набор специальных символов, который хранится в архиве, и запишите коды символов из перечня. Просмотр символов осуществляется кнопкой-просмотр " -и просмотр " - ". Если какие-то символы не удалось найти в памятиархиве, то переходите к клавиатуре "Синтез символов" и дополните специальный алфавит.

IO. Все символы в наличии, коды их выбора записаны и можно приступить к формированию всего изображения.

Составьте подробный алгоритм формирования изображения с учетом оптимальной последовательности операций и процедур.

## Формирование изображений типа схем на основе метода матриц знакомест

II. Для построения схем на экране  $TV$  -приемника предварительно подготовлены три структуры данных. Первая структура - сама матрица знакоместа DVS (h, L; Z), вторая структура (алфавит символов) вектор матриц знакомест фиксированной длины  $DV_{GS}(N_{SS} \times DV_S^*)$ . Каждый

символ имеет свой личный номер  $a_{s}$ , определяемый положением символа в структуре алфавита. Третья структура (дисплейный файл) - $D V_{\ell m}^2 (I^x J; \alpha_S)$ , где  $I$  - число строк дисплейного файла,  $\mathcal{I}$  - число символов в строке,  $\alpha_s$  - коды выбора требуемого символа S (адрес символа в памяти алфавита).

Структура  $DV_{\alpha,c}$  - память алемента, размещается в специальном модуле MCK - модуль световой клавиатуры, и в самом начале работы эта структура заполняется кодами символов.  $IV_{\sigma S}$  имеет две области, в первой из которых хранятся кодированные символы стандартного набора  $ASCIT$  (адреса  $a_s$  от I до 200(8)), а во второй - символы специального набора (адреса  $a_s$  от 200 до 400(8)). При этом из первой области символы можно только извлекать для чтения, но ничего записывать по адресам от I до 200(8) не разрешается, специальная программа блокирует процедуру записи.

Во вторую область разрешается записывать по любому адресу любые нужные символы специального набора ( $a_s$  - 200(8)-400(8), которые будут сформированы с помощью матрицы знакомест в первой части работы.

Используя знакомые вам операторы  $R(-)$  и  $R(:=)$ , можно в строгом, формализованном виде, записать алгоритмы формирования любого изображения из типовых элементов. Сформировать изображение - это означает построить дисплейный файл, т.е. заполнить структуру  $DV_{(m)}$ 

кодами стандартных и специальных символов, из которых состоит изображение. Приведем ряд примеров подобной записи:

$$
DV_s^2(h \times l - 1 \times (2...7); (2...7) \times 2; 8 \times (2...7))R(:=)1
$$

Присвоить матрице  $DV_5^2$  по адресам  $h = 1$ ,  $l = 2...7$ ,  $h = 2...7$ ,  $l = 2$ ;  $h = 8$ ,  $l^2 = 2...7$  значения, равные  $I$  - алгоритм формирования символа " $L^{-n}$  (рис.2).

 $I\!W\!q_s(\alpha_s = 200(\epsilon))R(-1)DV_s^2$  матрице алфавита  $DV_{as}$  по адресу  $a_s = 200(8)$ присвоить значения, зафиксированные **B** Marphile  $DV_c^2$  ;

$$
DV_{(m)}^2(i=1,j=3)R(\rightarrow)DV_{as}(a_s=),
$$

 $DV_{cm}^2$  (ixj 1x3)R(-)DVas (186(8)).

Последнее выражение интерпретируется следующим образом: переслать в дисплейный файл  $DV_{(m)}$  по адресу  $= 1, f = 3$  значение, соот-

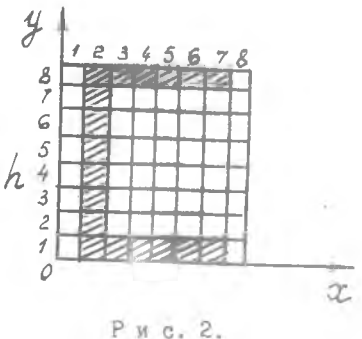

ветствующее матрице алфавита по адресу 186(8).

Упрощая запись, можно представить операции формирования алфавита, дисплейного файла и матрицы в таком виде:

 $DV_{as}(206)R(\rightarrow)DV_{s}^{2}; DV_{m}^{2}(3\times6)R(\rightarrow)DV_{gs}(208)$  $D_{\mathcal{S}}^{2}(1\times3,2,1;2\times4;3\times1;8\times1;3,5)R(:=)1$  $DV_s^2 R(:=)\phi$  um $\partial$ .

Таким образом, работая с матрицей символа  $\mathcal{D}V_{\mathcal{S}}^2$ , необходимо указывать все значения  $h$  и  $l$ , т.е. адреса элементов внутри матрицы, куда следует занести I. В отличие от записи, которая была использована вами ранее:  $h+3$ ;  $f-2$ ;  $h+4$ ;  $f+3$  ит.д., новая форма с перечислением элементов более строгая и экономная, так как нет необходимости указывать управляющий параметр - высвечивать элемент при движении или не высвечивать. Перечисляются только те элементы, которые являются элементами символа.

Прйменяя описанную выше формулу записи, сформируйте весь алгоритм построения изображения, примерно посчитайте время его реализации и проверьте правильность алгоритма с помощью средств учебного комплекса.

12. Еще раз представим описание всех трех структур данных с атрибутивными признаками:  $DV_s^2(H \times L;Z)$  - матрица или двумерный вектор

символа форматом  $H \times \angle$  и элементом размерности  $Z = I$ ;  $DV_{\sigma S}(\mathcal{N}_S;\mathcal{N}_S';DV_S^2)$  - структура алфавита, содержащая  $\mathcal{N}_S$  матриц стандартного алфавита и  $N'_S$  -матриц специального набора. И в том или  $DV_{(m)}^2(L \times J, z_S)$  - вектор двумерный, явно поименованный<br>(дисплейный файл), содержащий  $I$  векторов строк по  $J$  квантов, размерностью Z (кваит кода символа, или точнее, кода выбора символа из алфавита  $DV_{\alpha,s}$ ),  $z_s$  обычно равна 8.

13. Учебный комплекс предоставляет определенные сервисные возможности при формировании изображений (автоматический перевод маркера в заданном направлении, циклическое или последовательное выполнение нескольких операций, редактирование и т.д.). Используя эти возможности, оптимизируйте алгоритм формирования изображения и исследуйте зависимость времени реализации алгоритма при изменении последовательности операций.

Определите времена  $\Delta t$  выполнения следующих операций:

 $DV_{(m)}^2$  (ixj)R(-)  $DV_{as}(a_s)$  $DV_{\ell m}^2(i x j) KR(-1) D V_{\alpha S}(a_S)$  $DV_{\alpha s}(a_s)R(:=)\phi$  $DV_{as}(a_s)R(t=1)$  $DV_{\alpha s}$  (a<sub>s</sub>)  $R$  (-)  $DV_s^2$ .

Примечание:  $\kappa R$  (-) означает последовательное выполнение  $\kappa$  раз операций  $R$  (-), при том, после каждой из нях, значение

 $\dot{\mathcal{J}}$  увеличивается на единицу, т.е. один и тот же симвов из алфавита по адресу  $Q_S$  многократно отображается в дисплейном файле на нескольких К ЗНАКОМЕСТ.

14. Реализация процедур построения изображений типа схем потребовала разработки специального программного обеспечения. Перечислим программных модулей, обеспечивающих выполнение состав основных второго раздела лабораторной работы (построение схем):

программа формирования алфавита с возможностью доступа к любой из матриц символов (вызов матрицы, запись кодов в матрицу, редактирование и т.д.);

программа, обеспечивающая построение дисплейного файла заданной структуры  $\mathcal{I} \times \mathcal{J}$ ;

программа визуализации дисплейного файла;

программа формирования и работы с маркером;

программа циклического повторения операций  $R(1) = 0$  и  $R(-1)$  с изменением адресов:

программа редактирования дисплейного файла.

Всего программное обеспечение содержит около 40 модулей общим объемом 4 Кбайт.

Применение метода матриц знакомест для построения схем и других изображений из типовых элементов значительно упрощает процесс формирования, но при этом вносит и определенные ограничения.

Сравните метод матриц знакомест с позиционным кодированием и методом аппроксимирующих векторов и ясно сформулируйте преимущества и недостатки каждого из них для выполнения заданий по синтезу в растровых и функциональных системах отображения. Критериями сравнения могут быть:

сложность реализации метода (т.е. сложность разработки системного технического и программного обеспечения);

сложность использования метода при формировании конкретных изображений;

ограничения при обработке изображений и их преобразования (эффективные и неэффективные процедуры);

затраты памяти на реализацию процедур формирования изображений; время формирования и редактирования изображений;

сравнительный объем программного обеспечения.

Рассчитайте затраты памяти, необходимые для реализации поставленной перед вами задачи, обоснуйте, какая память вам необходима (внешняя, 03У, ЕЗУ, сверхоперативная, ПЗУ) и какие дисциплины доступа требуется реализовать для трех сравниваемых методов кодирования. Сформулируйте выводы по работе и попытайтесь внести свои рекомендации по улучшению технологии построения изображений подобного класса.

#### **ПРИЛОЖЕНИЕ**

## КЛАСС ИЗОБРАЖЕНИЙ, ПОСТРОЕННЫХ ИЗ ТИПОВЫХ ЭЛЕМЕНТОВ

Все изображения по виду, свойствам и характеристикам разделяются на большие классы, каждый из которых может быть определен своим кодом. Строгость и конструктивность классификации определяются тем, Насколько изображения каждого класса специфичны в смысле методов и средств их формирования и обработки.

В области автоматизации научных исследований часто приходится иметь дело с изображениями, которые могут быть представлены как связанная совокупность типовых элементов. Такие изображения, как текстовая информация, принципиальные, функциональные, структурные схемы, различные блок-схемы и им подобные, имеет смысл относить к одному классу изображений, состоящих из типовых элементов. Т и п о-**B M** *M M* элементами мы будем называть такие фрагменты изображения, которые используются в самых различных изображениях, имеют всегда одинаковую семантику и не критичны к изменениям формы и вида. Типовые элементы, однажды сформированные определенными средствами, могут использоваться затем в самых разных вариантах. Среди типовых элементов следует выделить стандартные наборы литер, которые гостированы в международном масштабе и используются повсеместно. Существует несколько стандартных наборов, имеющих небольшие различия между собой. В стандартном наборе литер гостированы не только количество, форма и содержание типовых элементов, но и их расположение в наборе. Каждая литера набора имеет свое место и соответствующий код выбора.

Во всех универсальных клавиатурах дисплеев и систем отображения используются только литера стандартного набора с соответствующей кодировкой. Наибольшее распространение в мире получил стандартный набор ASCII (амедиканский стандартный код для обмена информацией), получивший название семибитового набора. В этом наборе используются 128 литер, из которых часть литер являются управляющими, а остальные называются печатаемыми. Печатаемые литеры, в свою очередь, подразделяются на заглавные буквы, строчные буквы, цифры и специальные знаки. Далее различаются полный и ограниченный наборы АSCII. Последний, в котором нет строчных букв, используется на многих серийно выпускаемых устройствах. Русифицированный вариант АSCII включает буквы русского алфавита, которые занимают место заглавных букв латинского алфавита.

К управляющим относятся следующие группы:

I. Литеры, управляющие расположением материала (возврат на шаг "ВШ"; перевод строки "ПС"; перевод формата "ПФ"; возврат каретки "BK"  $M$  T.I.).

2. Литеры отмены (пусто "ПУС"; аннулирование "АН"; замена "ЗМ"; забой "ЗБ").

3. Разделители информации (разделитель файлов "РФ", элементов "РЭ": записей "РЗ": групп "РГ").

4. Регистровые литеры (латинский регистр "ЛАТ"; русские "РУС": префикс "ПРЕ").

5. Литеры управления носителем.

6. Литеры связи (начало заголовка "НЗ"; начало текста "НТ"; конец текста "КТ"; конец передачи "КП" и т.д.).

Набор литер должен соответствовать следующим минимальным требо-: ваниям

содержать буквы  $A - Z$  и  $A - A$  и цифры 0-9;

подмножество букв и цифр должны быть упорядоченными, т.е.  $C$ есть буква только тогда, когда  $A < C$  и  $C < \mathcal{Z}$  ( $A < C$  и  $C < \mathcal{G}$ ) и цифра  $C$  есть цифра, если  $0 \leq C$  и  $C \leq 9$ ;

набор литер должен содержать пробел, разделитель строк, который обозначается "РС" и несколько других литер таких, как запятая. точка и т.д.

Набор литер  $ASCII$  в русском варианте представлен в табл. П. В наборе 26 латинских букв, десять десятичных арабских цифр, 33 буквы русского алфавита и т.д. Международной организацией стандартов ISO (Inteznational Standazds Ozganisation) утвержден небор литер  $ISO$ , который является ограниченным набором из  $ASCIT$ .

Специальные наборы типовых символов различны для каждой предметной области. В настоящее время утверждены наборы графических примитивов, используемых в системах машинной графики. Количество специальных наборов сиволов не ограничивается, более того, каждый пользователь системы этображения, решая свою задачу, вправе сформировать нужный ему набор для того, чтобы оптимальнее строить и обрабатывать специфичные изображения.

КОДЫ  $\text{ASCIT}$ 

| Код    | Символ                   | Код          | $C$ имвол                                   | Ксд        | Символ                    |
|--------|--------------------------|--------------|---------------------------------------------|------------|---------------------------|
| 40     | пробел                   | <b>IOO</b>   | $\oslash$                                   | I 40       | ${\rm K}$                 |
| 41     | Î                        | IOI          | Α                                           | $1\,41$    | A                         |
| $12$   | $\mathbb{F} \mathbb{F}$  | 102          | $\, {\bf B}$                                | 142        | $\,$ $\!$ $\!$            |
| 43     | ⋇                        | I03          | $\mathcal{C}$                               | <b>I43</b> | Ц                         |
| $44\,$ | Š                        | 104          | $\boldsymbol{D}$                            | I44        | Д                         |
| 45     | $\%$                     | I05          | $\overline{\mathrm{E}}$                     | I45        | $\mathbf{E}$              |
| 46     | $\bar{\mathcal{S}}$      | <b>I06</b>   | $\bar{\digamma}$                            | I46        | $\Phi$                    |
| $47\,$ | ý.                       | I07          | G                                           | $I47\,$    | $\Gamma$                  |
| 50     | $\langle$                | $110$        | $\rm H$                                     | 150        | Χ                         |
| ĪĜ     | $\mathcal{E}$            | $\amalg$ I I | $\mathbbm{I}$                               | <b>ISI</b> | $\mathbf M$               |
| 52     | *                        | II2          | $\overline{J}$                              | 152        | Й                         |
| 53     | $\div$                   | 113          | $\rm{R}$                                    | 153        | $\rm K$                   |
| 54     | ,                        | II4          | $\angle$                                    | <b>I54</b> | ${\rm J}1$                |
| 55     |                          | II5          | M                                           | <b>IS5</b> | $\mathcal{M}$             |
| 56     |                          | I 16         | $\cal N$                                    | 156        | $\boldsymbol{\mathsf{H}}$ |
| 57     | 7                        | $\rm II7$    | $\circ$                                     | 157        | $\hat{\mathbf{O}}$        |
| 60     | $\varnothing$            | I20          | $\mathbf{P}$                                | 160        | $\prod$                   |
| 6Ι     | I                        | <b>I2I</b>   | $\mathcal Q$                                | I6I        | $\overline{\rm H}$        |
| 62     | $\overline{\mathcal{L}}$ | I22          | $\mathop{\mathcal{S}}\limits^{\mathcal{R}}$ | 62         | $\, {\mathsf P}$          |
| 63     | 3                        | I23          |                                             | $-63$      | $\mathcal C$              |
| 64     | $\overline{4}$           | !24          | $\mathbb T$                                 | 164        | T                         |
| 65     | 5                        | 125          | $\bar{U}$                                   | I65        | у                         |
| 66     | 6                        | 126          | $\boldsymbol{V}$                            | I66        | $\frac{M}{\lambda}$       |
| 67     | 7                        | 127          | ${\cal W}$                                  | 167        | Β                         |
| 70     | 8                        | 130          | $\chi$                                      | I70        | Ь                         |
| 71     | 9                        | ISI          | Y                                           | $171\,$    | $\rm{M}$                  |
| 72     |                          | 132          | $\frac{Z}{\Gamma}$                          | I72        | 8                         |
| 73     | $\frac{1}{9}$            | 133          |                                             | 173        | ii.                       |
| 74     | $\,<\,$                  | 134          |                                             | $174\,$    | à                         |
| 75     | $=$                      | 135          | $\mathbf{I}$                                | 175        | Ŀ,                        |
| 76     |                          | I 36         |                                             | 176        | Ч                         |
| 77     | $>$ <sub>2</sub>         | I37          |                                             |            |                           |
|        |                          |              |                                             |            |                           |

Составители: Н.Н. Бирюкова, А.А. Болтянский, С.И. Трещев

КОЛИРОВАНИЕ АЛФАВИТНО-ЦИФРОВОЙ ИНФОРМАЦИИ METOIOM MATPMII SHAKOMECT

(программная реализация)

Редактор Е.Д.А нтипова Техн.редактор Н.М.Каленюк Корректор Т.И.Паикина

Подписано в печать 12.03.86 г. Формат 60х64 1/16. Бумага оберточная. Белать оперативная. Усл.г.л. 0,7. Уч. жад.л. 0.6. Т. 500 акз. Jakas STSG . DECUMATHO.

Куйбышевский ордена Трудового Красного Знамени авиацисыный институт имени академика С.П.Королева, г.Куйбышев, ул.Колодогвардейская. Ibl.

Обл.тип. им. В.П.Мяги, г.Куйбышев, ул.Венцека, 60.